# Gale OneFile: News USER GUIDE

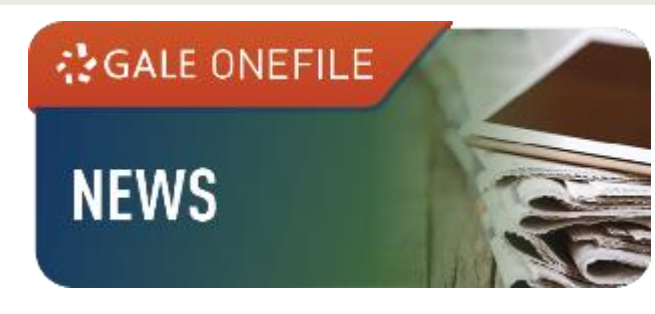

# **Overview**

**Gale OneFile: News provides full-text** articles of English newspapers and magazines, as well as newswires and broadcast transcripts from around the world. It enables users to quickly search for articles by name of the newspaper or magazine, headline, date, author and section, or conduct a search with other options available.

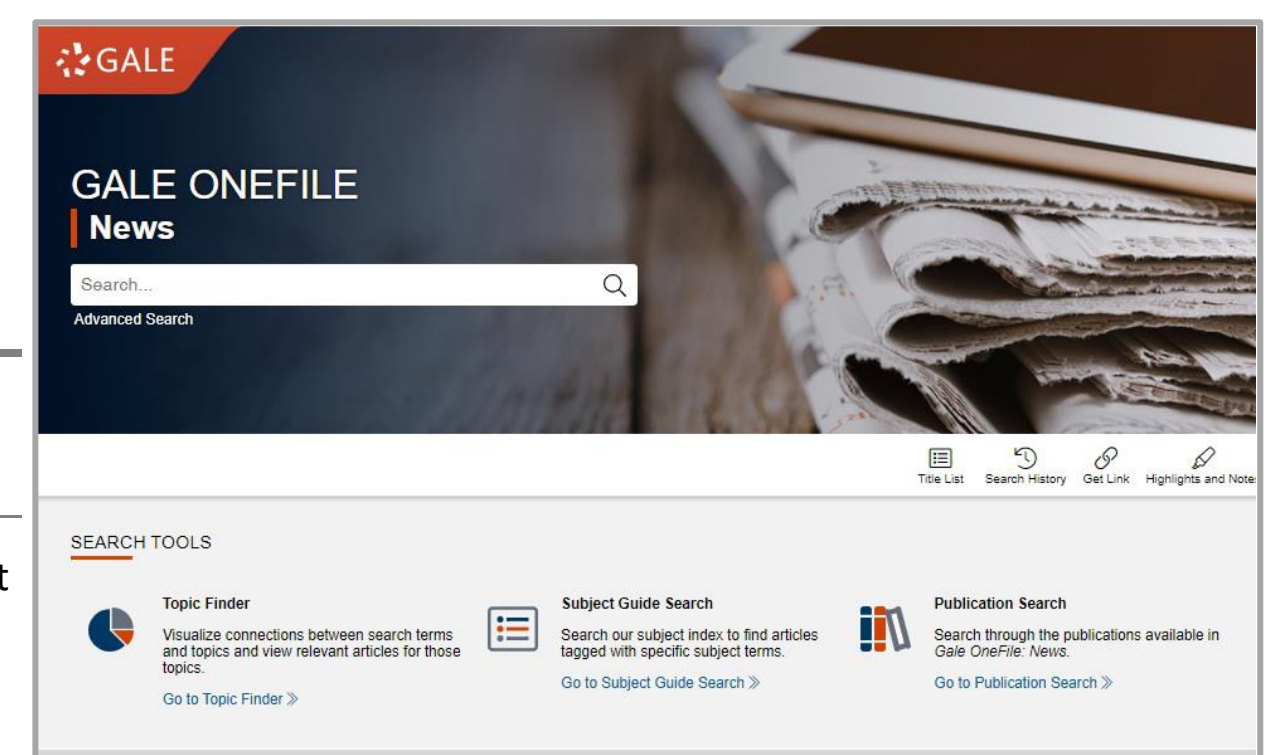

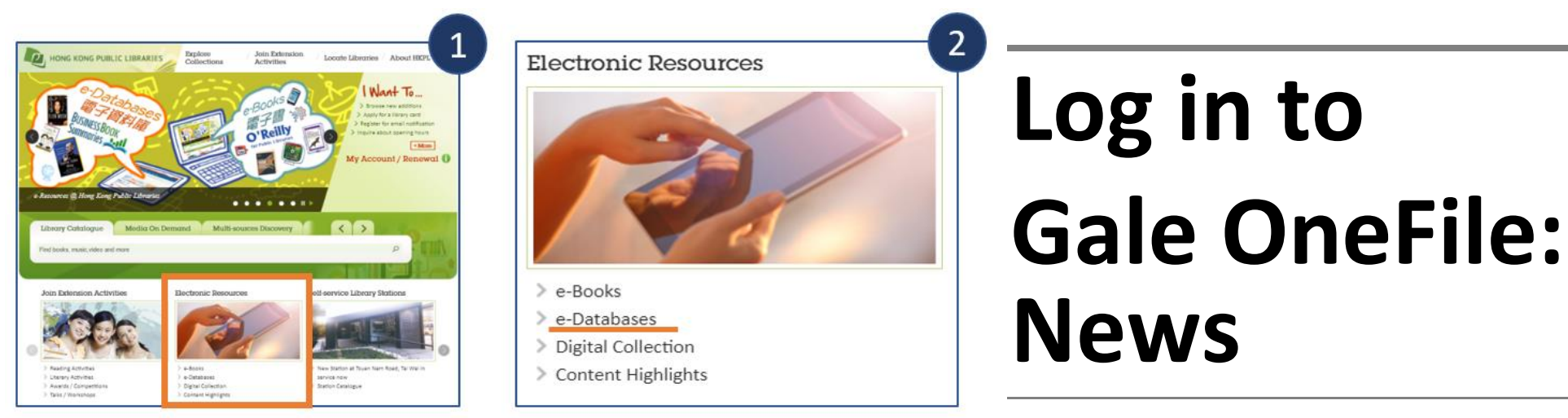

to the HKPL we

Click e-Databases

3

Edutainment

www.hkpl.gov.hk

### e-Databases

> e-Databases

Readers may use the e-databases via the following means: access via Internet with the library account use the workstations inside the Hong Kong Public Libraries via Multime

### **Explore e-Databases**

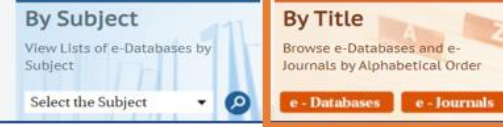

香港公共圖書館<br>Hong Kong Public Libraries

Browse e-Databases by title to access Gale OneFile: News

### under Electronic Resources

#### **Disclaimer**

**101 academy** 

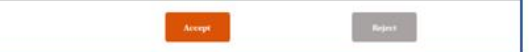

**Click Accept** 

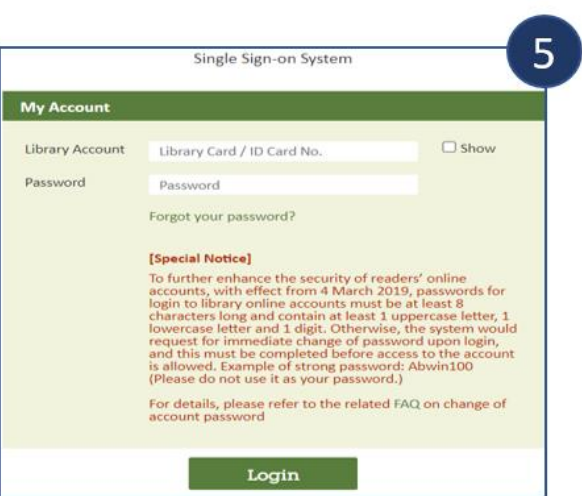

Log in by entering your library card number /registered HKID card no./ E-account and password

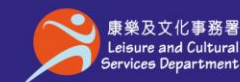

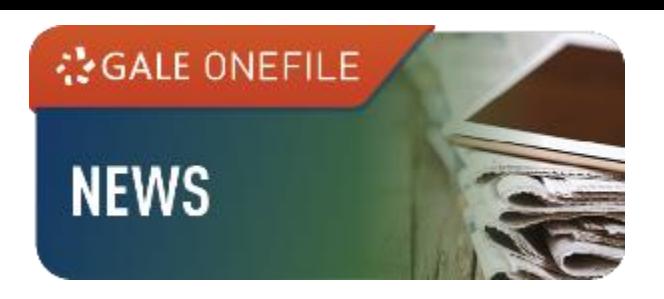

# **Searching Content**

### **Basic Search**

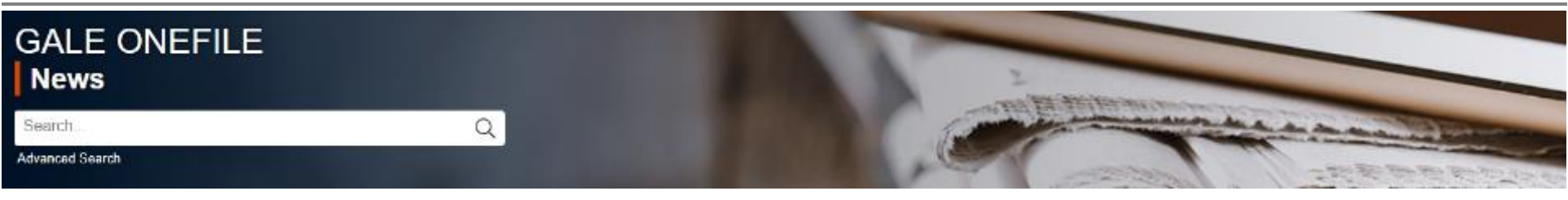

 Search across the entire site with a single query. This function is useful when you want to search for a precise topic

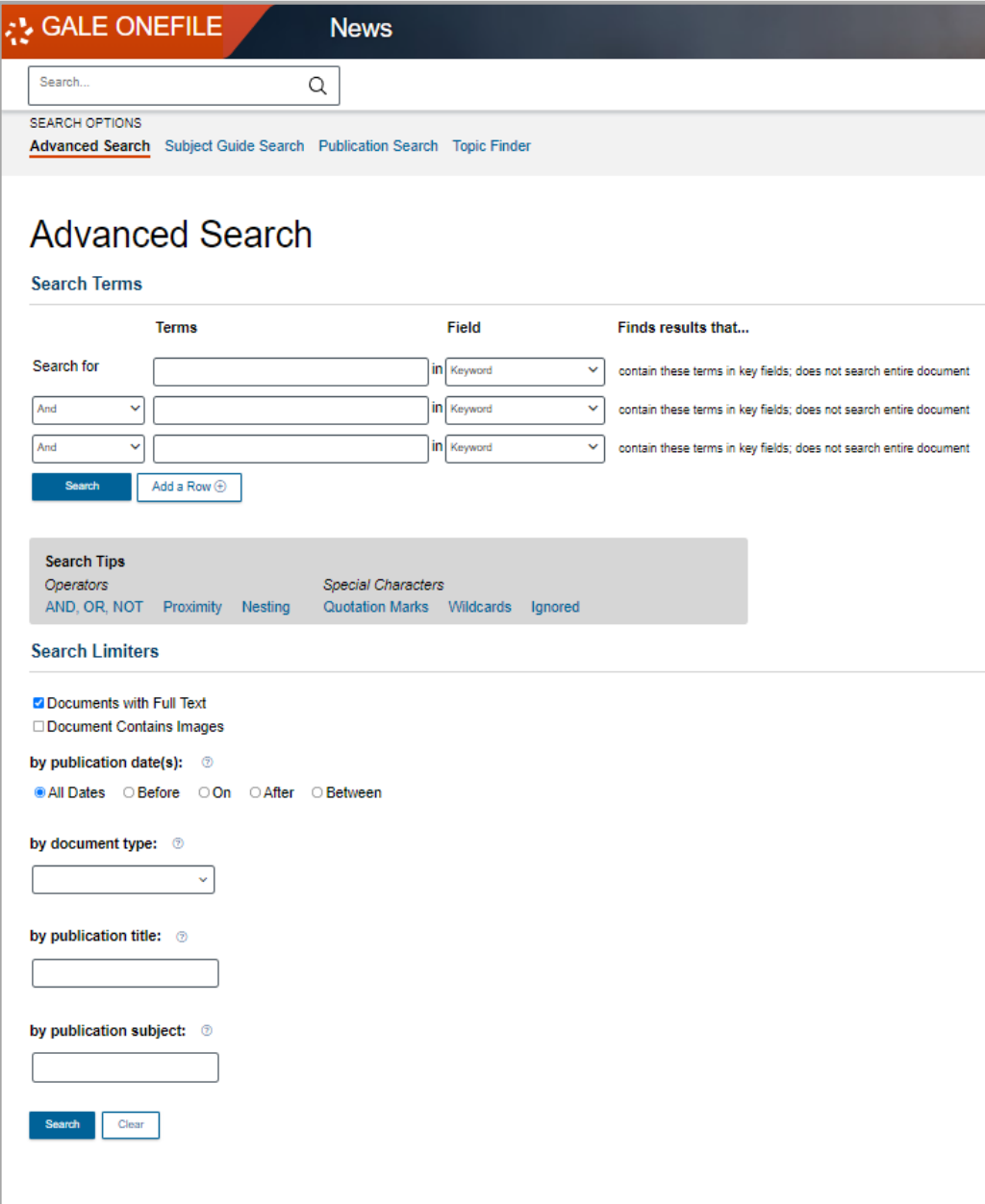

### **Advanced Search**

**◆ Go to Advanced Search** 

### Search Terms

- ◆ Allow the entering of keywords into multiple search boxes with a maximum of 10 rows
- ◆ Customize your search options such as **Author**, **Company Name**, and **Person – About**
- ◆ Select **Keyword** under Field to search words within the citations, subject headings, abstracts, and beginning of each article
- Select **Publication Title** under **Field** to search all articles or documents from a particular publication

- $\blacklozenge$  Check the box(es) to narrow down the search to **Documents with Full Text**/ **Document Contains Images**
- Limit your search by specific **publication date(s)**, **document type**, **publication title** and **publication subject**

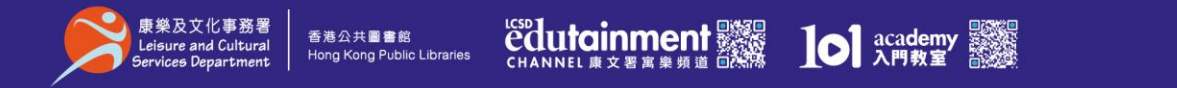

Know more about the rules of using **Operators** and **Special Characters** under

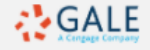

**Search Tips** to conduct complex/open searches

### Search Limiters

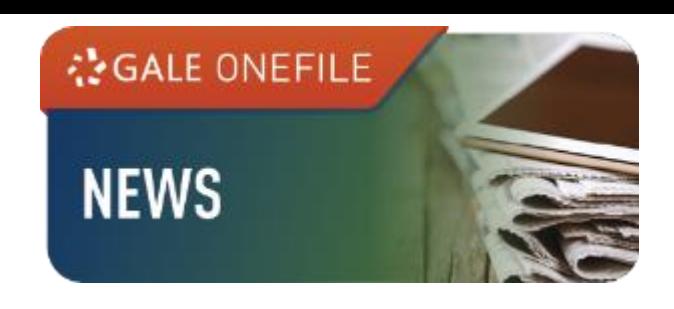

### **Subject Guide Search**

- Go to **Subject Guide Search**
- Input a keyword, and a list of topics will be available for further exploration
- Click on **Subdivisions** for a narrower search path, or **Related Subjects** for similar subjects
- ◆ Enter the name of a person, people with the same name will be differentiated in the search results

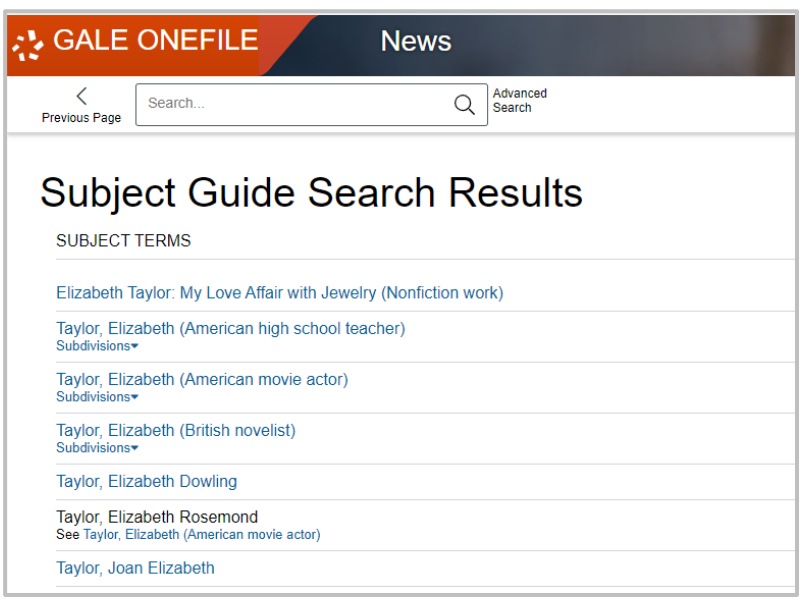

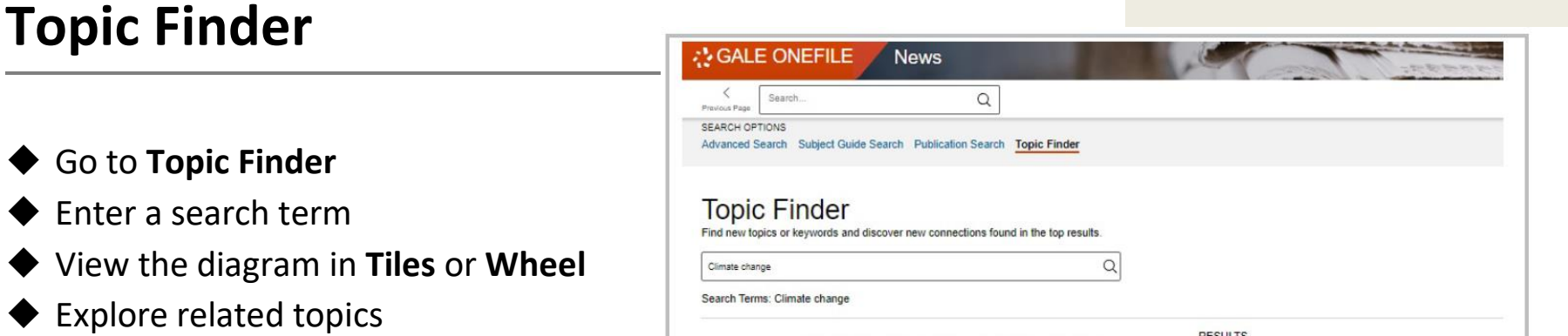

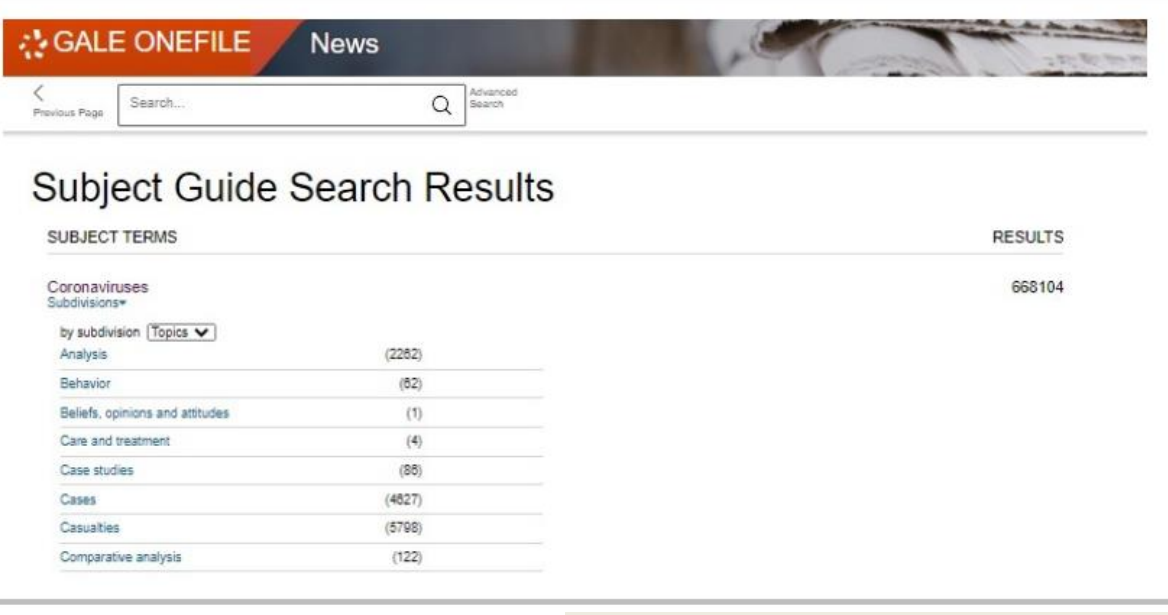

There are two ways to visualize below which words and subjects are found most often in the text of your search results.

Visualization: Tiles OWheel

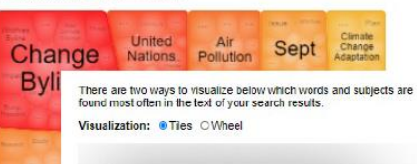

![](_page_2_Picture_13.jpeg)

**RESULTS** 

Clicking on a topic wheel or tile narrows your original search restontaining that subject or term.

Click on a section to display results.

RESULTS

Clicking on a topic wheel or tile narrows your original search results to the documents also containing that subject or term.

### **RESULTS FOR TOPIC: CHANGE BYLINE (58)**

#### Federal Report Warns of Financial Havoc From Climate Change.

**Byline Coral Davenport and Jeanna Smialek A report commissioned by President Trumps<br>Commodity Futures Trading Commission issued dire warnings about climate changes impact on<br>financial markets VIASHINGTON A.** 

[Commodity markets] [Droughts] [Financial institutions] [Global temperature changes] [Pension<br>funds] [United States. Commodity Futures Trading Commission] [Wildfires]

#### Wildfires inject climate change into presidential campaigns

Byline Seung Min Kim and Brady Dennis WASHINGTON Democratic presidential noninee Joe Biden excorate Presidenti Donald Trump on Monday over his environmental record as wildfires continued to burn through much of...<br>Chicago

#### Climate change has brought a 'new era of megafire,' and we're failing to adapt

Unique Unique that a propriet the United States and the propriet of the Bart States and Autoria Bart States and Autoria California and Autoria California and Autoria California and Autoria California and the propriate the

#### Stopping climate change could cost less than fighting covid-19

Byline David King and Rick Pamell While the coronavirus crisis rages the climate worsens This<br>summer were had ranpant wildfires and rolling blackouts in Californiaunprecedented heat<br>meting and fires in the

![](_page_2_Picture_31.jpeg)

![](_page_3_Picture_1.jpeg)

### **Publication Search**

- Go to **Publication Search**
- Enter the title of a publication
- Click on the matching results for details
- Click on the issue and view the articles

![](_page_3_Picture_7.jpeg)

◆ Sort By: Use the drop-down box to select the display order

![](_page_3_Figure_11.jpeg)

# **Sort/Filter Results**

![](_page_3_Picture_191.jpeg)

 **Filter Your Results**: Apply various search criteria such as **Publication Date**, **Publication Title**, **Sections**, etc

 **Search Within**: Enter additional terms to refine your search

![](_page_3_Picture_14.jpeg)

![](_page_4_Picture_1.jpeg)

# **Document Tools**

**使用地點:所有香港公共圖書館 (流動圖書館除外) 經互聯網使用:香港公共圖書館登記讀者,可經以下網址使用此資料庫: Available at: Hong Kong public libraries (excluding mobile libraries) Remote Access: Registered library readers of the Hong Kong Public Libraries via the following website:**

 $10$   $\frac{1}{\lambda}$   $\frac{1}{\lambda}$   $\frac{1}{\lambda}$   $\frac{1}{\lambda}$   $\frac{1}{\lambda}$ 

![](_page_4_Figure_3.jpeg)

### **http://www.hkpl.gov.hk/e-databases**

![](_page_4_Picture_6.jpeg)

**edutainment** 

![](_page_4_Picture_7.jpeg)

香港公共圖書館

![](_page_4_Picture_8.jpeg)